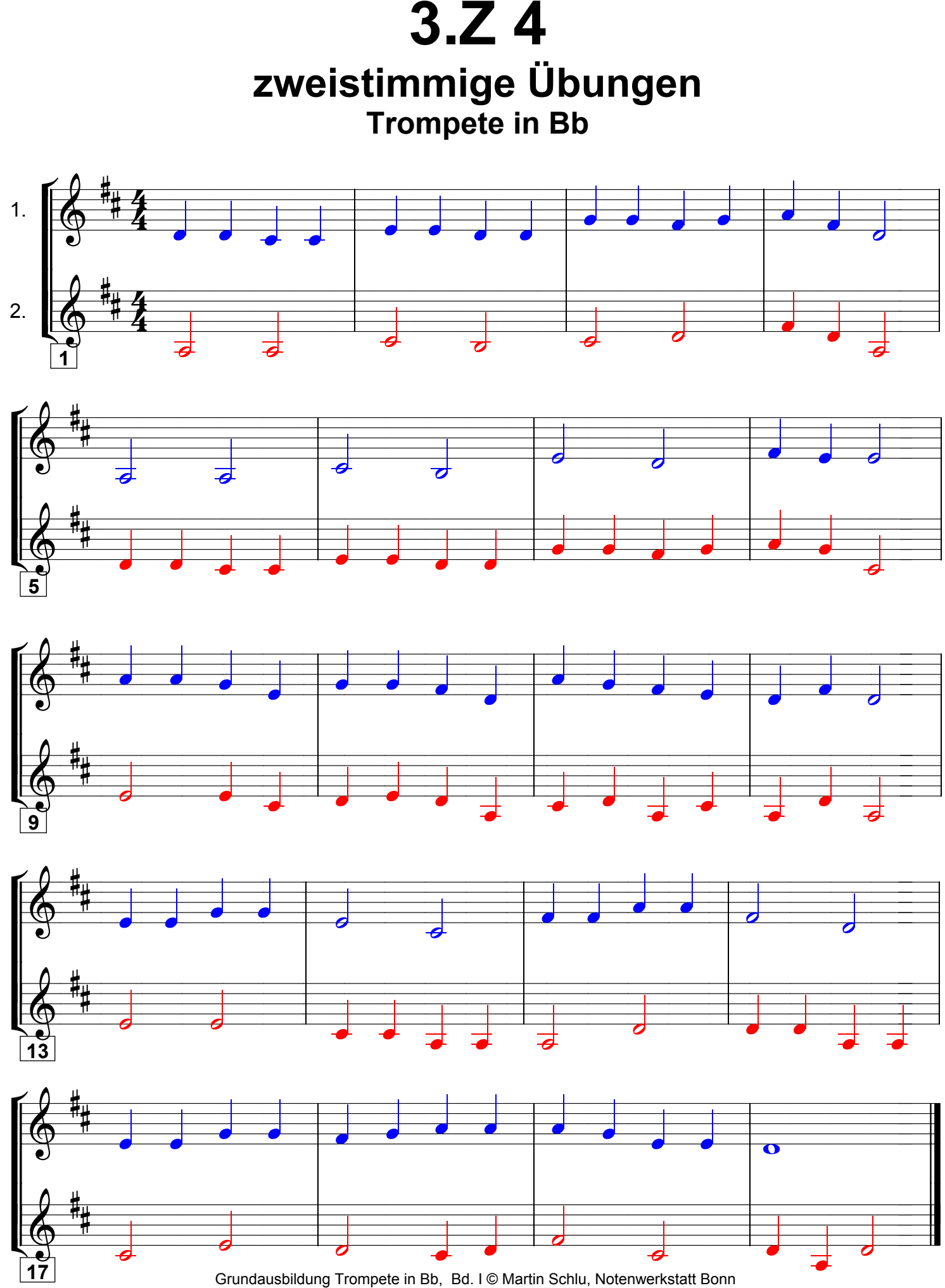

Seite 127